**Oracle® GoldenGate v10.4 Oracle® GoldenGate for Mainframe v10 Oracle® GoldenGate Application Adapters Management Pack for Oracle® GoldenGate v2 Oracle® GoldenGate Veridata v3** 

> **Quick Install Guide**  October 2009

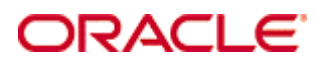

#### Oracle GoldenGate Quick Install Guide

Copyright © 1995, 2009 Oracle and/or its affiliates. All rights reserved.

This software and related documentation are provided under a license agreement containing restrictions on use and disclosure and are protected by intellectual property laws. Except as expressly permitted in your license agreement or allowed by law, you may not use, copy, reproduce, translate, broadcast, modify, license, transmit, distribute, exhibit, perform, publish, or display any part, in any form, or by any means. Reverse engineering, disassembly, or decompilation of this software, unless required by law for interoperability, is prohibited.

The information contained herein is subject to change without notice and is not warranted to be error-free. If you find any errors, please report them to us in writing.

If this software or related documentation is delivered to the U.S. Government or anyone licensing it on behalf of the U.S. Government, the following notice is applicable:

U.S. GOVERNMENT RIGHTS Programs, software, databases, and related documentation and technical data delivered to U.S. Government customers are "commercial computer software" or "commercial technical data" pursuant to the applicable Federal Acquisition Regulation and agency-specific supplemental regulations. As such, the use, duplication, disclosure, modification, and adaptation shall be subject to the restrictions and license terms set forth in the applicable Government contract, and, to the extent applicable by the terms of the Government contract, the additional rights set forth in FAR 52.227- 19, Commercial Computer Software License (December 2007). Oracle USA, Inc., 500 Oracle Parkway, Redwood City, CA 94065.

This software is developed for general use in a variety of information management applications. It is not developed or intended for use in any inherently dangerous applications, including applications which may create a risk of personal injury. If you use this software in dangerous applications, then you shall be responsible to take all appropriate fail-safe, backup, redundancy, and other measures to ensure the safe use of this software. Oracle Corporation and its affiliates disclaim any liability for any damages caused by use of this software in dangerous applications.

Oracle is a registered trademark of Oracle Corporation and/or its affiliates. Other names may be trademarks of their respective owners.

This software and documentation may provide access to or information on content, products, and services from third parties. Oracle Corporation and its affiliates are not responsible for and expressly disclaim all warranties of any kind with respect to third-party content, products, and services. Oracle Corporation and its affiliates will not be responsible for any loss, costs, or damages incurred due to your access to or use of third-party content, products, or services.

# Oracle GoldenGate Products Quick Install Guide

This guide provides information on the Oracle GoldenGate media packs. The information provided in this document includes:

- Oracle and GoldenGate product mappings
- Media pack file structure
- License keys
- License support
- Installation instructions
- Technical support contacts

# Oracle and GoldenGate Product Mappings

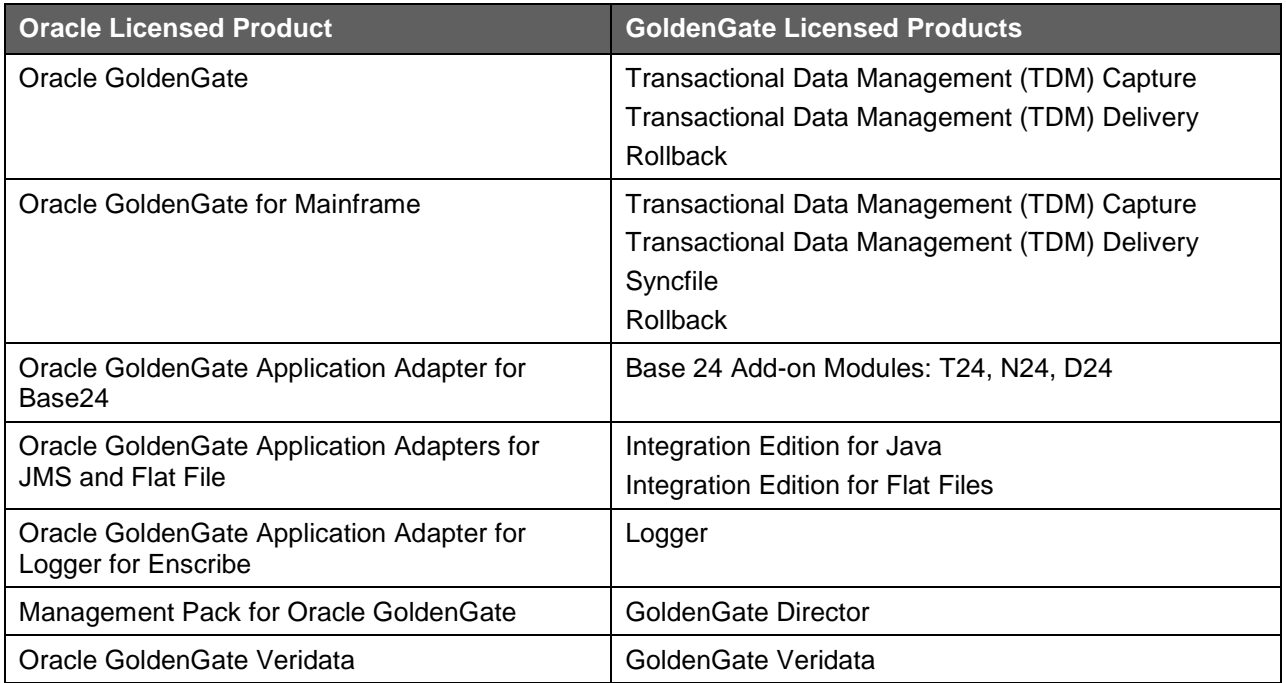

#### Media Pack File Structure

Each Oracle GoldenGate Media Pack includes product .zip files and a .zip file containing documentation. The product .zip files contains all files necessary to install and use the Oracle GoldenGate product. The documentation .zip provides the manuals and technical documents for installation and use of the product.

After you familiarize yourself with the contents of the media pack, do the following:

- 1. Download the product .zip file or access the .zip file on the media provided.
- 2. Unzip the files.
- 3. Install the product. See Installation Instructions section below.
- 4. Refer to the Readme file that is installed with the products for more information on the release.

#### License Keys

Oracle GoldenGate no longer requires a license key for installation. The password license (pw file) is no longer needed. After installing the latest release, you can safely remove the pw file from the installation directory.

While removal of license key restrictions allows access to products, it does not authorize you to deploy the products for production other than what you licensed for such use. All license terms and restrictions specified in your Agreement and ordering documents / order forms remain in full force and effect.

# License Support

If you have any questions about Oracle GoldenGate license keys, please contact licensecodes\_ww@oracle.com via email with a detailed description of the question.

### Installation Instructions

Installation documentation is included in each media pack.

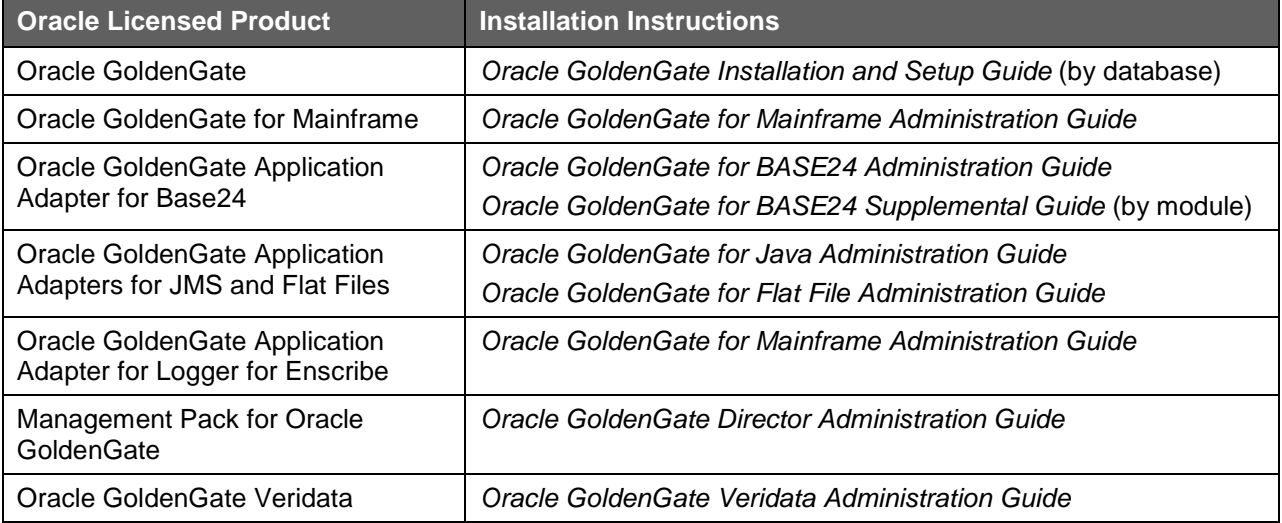

# Contacting Customer Support

For instructions on how to submit a service request for technical support for your products, go to http://www.oracle.com/goldengate/support.html. This page provides the latest information for contacting support and the support renewals process.